## IOF : ZF Command

Enter the ZF command on any IOF or ISPF panel to display this interface menu.

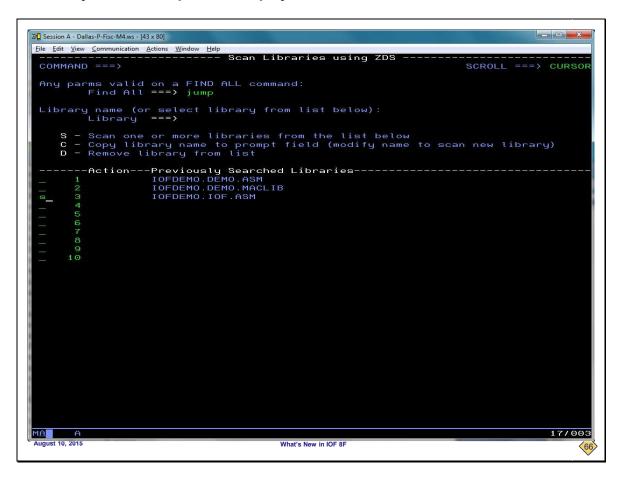

To search for the string "jump" in the library IOFDEMO.IOF.ASM, we will enter "jump" in the Find All field and select the library from the list of remembered libraries.

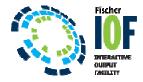

| -          |      | llas-P-Fisc-M4.ws - [43 x 8       |                        |                                                                                                    |
|------------|------|-----------------------------------|------------------------|----------------------------------------------------------------------------------------------------|
|            |      | <u>Communication</u> <u>A</u> cti |                        |                                                                                                    |
|            |      |                                   | Sca                    | anning PDS: IOFDEMO.IOF.ASM                                                                                              |
| COMP       | 1ANL | = = = >                           |                        | SCROLL ===> CURSO                                                                                                    |
|            |      |                                   |                        | V – ISPF View E – ISPF Edit                                                                                              |
|            |      | 3 — IUF В                         | rowse                  | V - ISPF VIEW E - ISPF Edit                                                                                              |
|            |      | Find - Mom                        |                        | r text - Next unique member                                                                                              |
|            |      | rina nem                          | ber name of            | text hext hext dridde member                                                                                             |
|            |      | MemberA                           | ct-Record <sup>-</sup> | Text                                                                                                    |
|            |      | @J0JS313                          |                        | LA R15,4(R15) JUMP OVER MISSING HOLD                                                                                     |
|            | 2    | CMDBASE                           | *-JUMP                 | Prim                                                                                                    |
| S          |      |                                   |                        | "JUMP" command to terminate the current panel a                                                                          |
| _          |      |                                   |                        | its own "JUMP" command                                                                                                   |
|            |      |                                   |                        | to "JUMP" so they can be processed by this comm                                                                          |
|            |      |                                   |                        | COMMAND 'JUMP',4                                                                                                    |
|            |      |                                   |                        | BUILD COMMAND='END',I1='.JUMP #'                                                                                         |
|            |      |                                   |                        | Prim                                                                                                    |
|            |      |                                   |                        | Alternate JUMP character defined by JUMP= parm                                                                           |
|            | 10   |                                   |                        | member B49CMPAT. Just convert it to a JUMP com                                                                           |
|            | 11   |                                   |                        | COMMAND '&JUMPCHR',1                                                                                                    |
|            | 12   |                                   |                        | BUILD COMMAND='JUMP', I1='#'                                                                                             |
|            | 13   |                                   |                        | BUILD COMMAND='JUMP I #' then pass "I                                                                                    |
|            | 14   |                                   |                        | BUILD COMMAND='JUMP I #' then pass "I<br>BUILD COMMAND='JUMP PR #' then pass "P<br>BUILD COMMAND='JUMP P #' then pass "P |
|            | 15   |                                   |                        | BUILD COMMAND='JUMP P #' then pass "P<br>BUILD COMMAND='JUMP LINE #' then pass "L                                        |
|            | 16   |                                   | D14                    |                                                                                                    |
|            | 18   | EASYDEV                           | RI4                    | <pre>,*+4+6 Reduce input length and jump<br/>,*+4+6 Yes - Reduce length and jump</pre>                                   |
|            |      | OPTIONS                           | ··· R14,               | GBLC &PRTOPTN, &PRTOPTC, &MVSCHR, & INPRUNX, &JUMPC                                                                      |
|            | 20   | 0F110N3                           |                        | SETOVAR JUMPCHAR, '&JUMPCHR' JUMP= FROM B49C                                                                             |
|            |      | OPTOPT                            |                        | COMMAND 'JUMP', 4                                                                                                    |
|            | 22   | "                                 |                        | BUILD COMMAND='SETDVARS.SETJUMP'                                                                                         |
|            | 23   |                                   |                        | BUILD COMMAND='SETDVARS.SETJUMP.#1', I1='##2',                                                                           |
|            |      | OPTSDF                            |                        | COMMAND 'JUMP', 4                                                                                                    |
|            | 25   |                                   |                        | BUILD COMMAND='SETDVARS.SETJUMP'                                                                                         |
|            | 26   |                                   |                        | BUILD COMMAND='SETDVARS.SETJUMP.#1', I1='##2',                                                                           |
|            | 27   | OPTUS1                            |                        | COMMAND 'JUMP',4                                                                                                    |
|            | 28   |                                   |                        | BUILD COMMAND='SETDVARS.SETJUMP'                                                                                         |
|            | 29   |                                   |                        | BUILD COMMAND='SETDVARS.SETJUMP.#1',I1='##2',                                                                            |
|            |      | OPTUS2                            |                        | COMMAND 'JUMP',4                                                                                                    |
|            | 31   |                                   |                        | BUILD COMMAND='SETDVARS.SETJUMP'                                                                                         |
|            | 32   |                                   |                        | BUILD COMMAND='SETDVARS.SETJUMP.#1',I1='##2',                                                                            |
|            |      | OPTUS3                            |                        | COMMAND 'JUMP',4                                                                                                    |
|            | 34   |                                   |                        | BUILD COMMAND='SETDVARS.SETJUMP'                                                                                         |
|            | 35   |                                   |                        | BUILD COMMAND='SETDVARS.SETJUMP.#1',I1='##2',                                                                            |
| 1 <u>A</u> | Ĥ    |                                   |                        | 11/00                                                                                                    |
|            |      |                                   |                        | What's New in IOF 8F                                                                                                    |

Here is the list of "hits" for the "jump" string. Note that this list has an entry for each hit, and not just an entry for each member that contains a hit. We will use the "S" line command for a hit in the CMDBASE member browse it with IOF browse.

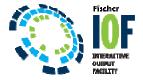

|                | as-P-Fisc-M4.ws - [43 x 80]                                                                                                    |          |
|----------------|----------------------------------------------------------------------------------------------------|----------|
|                | Communication Actions Window Help                                                                                                    |          |
|                | FDEMO.IOF.ASM(CMDBASE) Record 44 Columns 1-8                                                                                                    |          |
| COMMAND        |                                                                                                    |          |
|                | " <u>J</u> UMP" command to terminate the current panel and stack itsel                                                                                     |          |
|                | for execution again on the previous panel. This cycle will                                                                                                 | 004500   |
|                | continue until the Options Menu processes the command with                                                                                                 | 004600   |
|                | its own "JUMP" command.                                                                                                    | 004700   |
|                |                                                                                                    | 004800   |
|                | Note that the "/" and "=" commands are internally converted                                                                                                | 004900   |
|                | to "JUMP" so they can be processed by this command table                                                                                                   | 005000   |
|                | entry.                                                                                                    | 005100   |
|                |                                                                                                    | 005200   |
|                | COMMAND 'JUMP',4                                                                                                    | 005300   |
|                | BUILD COMMAND='END',I1='.JUMP #'                                                                                                    | 005400   |
|                |                                                                                                    | 005500   |
| -JUMP          | Prim                                                                                                    | - 005600 |
|                | Alternate JUMP character defined by JUMP= parm in options                                                                                                  | 005700   |
|                | member B49CMPAT. Just convert it to a JUMP command.                                                                                                    | 005800   |
|                |                                                                                                    | 005900   |
|                | COMMAND '&JUMPCHR',1                                                                                                    | 006000   |
|                | BUILD COMMAND='JUMP',I1='#'                                                                                                    | 006100   |
|                |                                                                                                    | 009100   |
| -SCOPE-        | PrimPan-JQEDSP,JOEDSP,MONITR                                                                                                    | - 009200 |
|                | SCOPE command for Job List and Output Group Display.                                                                                                    | 009300   |
|                |                                                                                                    | 009400   |
|                | COMMAND 'SCOPE',5,PANEL=(JQEDSP,JOEDSP,MONITR)                                                                                                    | 009500   |
|                | BUILD COMMAND='SETPVAR',I1='OPTSCOP #', Reset profile option                                                                                               |          |
|                | BUILD COMMAND='SEIPVAR', II='OPISCOP #', Reset profile option<br>I2='.SETDVAR OPISCOP #', Reset display value<br>I2=' ELITER SCOPE(#)' Redicplay list monu |          |
|                | I3='.FILTER SCOPE(#)' Redisplay list menu                                                                                                    | 009800   |
|                |                                                                                                    | 009900   |
| -SCOPE-        | PrimPan-JOBSUM,BROWZE,NDXMNU,FNDALL                                                                                                    |          |
|                | SCOPE command for all panels that run under one of the panels                                                                                              |          |
|                | that support the SCOPE command. The SAVEJCMD command                                                                                                    | 010200   |
|                | used below just saves the SCOPE command to be executed upon                                                                                                | 010300   |
|                | return to the Job List, etc., panel.                                                                                                    | 010400   |
|                | NOTE: The SETPVAR is issued prior to the SAVEJCMD to perform                                                                                               | 010500   |
|                | an access check to determine access to the SCOPE cmd.                                                                                                    | 010600   |
|                |                                                                                                    | 010700   |
|                | COMMAND 'SCOPE', 5, PANEL= (JOBSUM, BROWZE, NDXMNU, FNDALL)                                                                                                | 010800   |
|                | BUILD COMMAND='SETPVAR',I1='OPTSCOP #',                                                                                                    | +010900  |
|                | I2='.SAVEJCMD SCOPE #'                                                                                                    | 011000   |
|                |                                                                                                    | 011100   |
| -SCOPE-        | PrimPan HELP                                                                                                    | - 011200 |
|                | SCOPE command on HELP panels                                                                                                    | 011300   |
| A A            |                                                                                                    | 03/0     |
| igust 10, 2015 | What's New in IOF 8F                                                                                                    |          |

Here you can see that we not only have nested to IOF browse for the desired member but we are looking at the record containing the specific hit that we selected. Now, we will return to the list of hits.

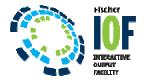

|            |      | <u>Communication</u> |        |        |            |                                                                                 |
|------------|------|----------------------|--------|--------|------------|---------------------------------------------------------------------------------|
|            |      |                      |        | Sc     | anning PDS | S: IOFDEMO.IOF.ASM                                                              |
| COMM       | 1ANE | ) ===>               |        |        |            | SCROLL ===> CUR                                                                 |
|            |      | 8 TOF                | D      |        |            | View E – ISPF Edit                                                              |
|            |      | 3 10                 | DIOWS  | e e    | ¥ 13FI     | VIEW L ISFI LUIT                                                                |
|            |      | Find - M             | ember  | name o | r text     | Next - Next unique member                                                       |
|            |      |                      |        |        |            |                                                                                 |
|            |      | Member               | -Act-F | ≷ecord | Text       |                                                                                 |
|            |      | @J0JS313             |        |        | LA R1      | L5,4(R15) JUMP OVER MISSING HOLD                                                |
|            |      | CMDBASE              | >      | -JUMP- | Prim       | n                                                                               |
| e          | 3    |                      |        |        |            | command to terminate the current panel a                                        |
|            | 4    |                      |        | <      |            | "JUMP" command.                                                                 |
|            | 56   |                      | >      |        |            | " so they can be processed by this comm                                         |
|            | 7    |                      |        |        |            | 'JUMP',4                                                                        |
|            | 8    |                      | ×      |        | Prim       | DMMAND='END',I1='.JUMP #'<br>n                                                  |
|            | 9    |                      |        | <      |            | "<br>te JUMP character defined by JUMP= parm                                    |
|            | 10   |                      | >      |        |            | 349CMPAT. Just convert it to a JUMP com                                         |
|            | 11   |                      |        |        |            | '&JUMPCHR',1                                                                    |
|            | 12   |                      |        |        |            | DMMAND='JUMP',I1='#'                                                            |
|            | 13   |                      |        |        | BUILD      | ) COMMAND='JUMP I #' then pass "I                                               |
|            | 14   |                      |        |        | BUILD      | ) COMMAND='JUMP PR #' then pass "P                                              |
|            | 15   |                      |        |        | BUILD      | COMMAND='JUMP PR #' then pass "P<br>COMMAND='JUMP P #' then pass "P             |
|            | 16   |                      |        |        | BIITIF     | ) COMMAND='.THMP   INE #' then page "                                           |
|            |      | EASYDEV              |        | R14    | ,*+4+6     | Reduce input length and jump<br>Yes - Reduce length and jump                    |
|            | 18   |                      |        | R14    | ,*+4+6     | Yes - Reduce length and jump                                                    |
|            |      | OPTIONS<br>"         |        |        | GBLC &F    | PRTOPTN,&PRTOPTC,&MVSCHR,&INPRUNX,&JUMPC<br>JUMPCHAR,'&JUMPCHR' JUMP= FROM B49C |
|            | 20   | OPTOPT               |        |        | COMMAND '  |                                                                                 |
|            | 22   | UPTOPT               |        |        |            | LD COMMAND='SETDVARS.SETJUMP'                                                   |
|            | 23   |                      |        |        |            | COMMAND='SETDVARS.SETJUMP.#1',I1='##2',                                         |
|            |      | OPTSDF               |        |        | COMMAND '  |                                                                                 |
|            | 25   | "                    |        |        |            | LD COMMAND='SETDVARS.SETJUMP'                                                   |
|            | 26   |                      |        |        |            | COMMAND='SETDVARS.SETJUMP.#1', I1='##2',                                        |
|            | 27   | OPTUS1               |        |        | COMMAND '  |                                                                                 |
|            | 28   |                      |        |        | BUI        | LD COMMAND='SETDVARS.SETJUMP'                                                   |
|            | 29   |                      |        |        |            | COMMAND='SETDVARS.SETJUMP.#1', I1='##2',                                        |
|            |      | OPTUS2               |        |        | COMMAND '  |                                                                                 |
|            | 31   |                      |        |        |            | LD COMMAND='SETDVARS.SETJUMP'                                                   |
|            | 32   |                      |        |        |            | COMMAND='SETDVARS.SETJUMP.#1', I1='##2',                                        |
|            |      | OPTUS3               |        |        | COMMAND    |                                                                                 |
|            | 34   |                      |        |        |            | LD COMMAND='SETDVARS.SETJUMP'                                                   |
|            | 35   |                      |        |        | BOILD      | COMMAND='SETDVARS.SETJUMP.#1', I1='##2',                                        |
| 1 <u>A</u> | A    |                      |        |        |            | 11/                                                                             |

Now, we will use the "E" line command beside a hit to nest to ISPF edit.

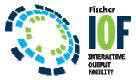

|                  | llas-P-Fisc-M4.ws - [43 x |                                                                                                    |
|------------------|---------------------------|----------------------------------------------------------------------------------------------------|
|                  |                           | <sub>ttions W</sub> indow <u>H</u> elp<br>it_Settings <u>M</u> enu <u>U</u> tilities <u>C</u> ompilers <u>T</u> est <u>H</u> elp |
|                  |                           | Contrado Terra Attention Terra Terra                                                                                             |
| EDIT             |                           | MO.IOF.ASM(CMDBASE) - 01.32 Columns 00001 0007                                                                                   |
| Command          |                           | Scroll ===> PAG                                                                                                    |
| 004400           | *                         | "JUMP" command to terminate the current panel and stack itsel                                                                    |
| 004500           |                           | for execution again on the previous panel. This cycle will                                                                       |
| 004600<br>004700 |                           | continue until the Options Menu processes the command with its own "JUMP" command.                                               |
| 004800           |                           | LIS OWN JOHP COMMAND.                                                                                                    |
| 004900           |                           | Note that the "/" and "=" commands are internally converted                                                                      |
| 005000           |                           | to "JUMP" so they can be processed by this command table                                                                         |
| 005100           |                           | entry.                                                                                                    |
| 005200           |                           | entry.                                                                                                    |
| 005300           |                           | COMMAND 'JUMP',4                                                                                                    |
| 005400           |                           | BUILD COMMAND='END', I1='.JUMP #'                                                                                                |
| 005500           |                           |                                                                                                    |
| 005600           | *TUMP                     | Prim                                                                                                    |
| 005700           | *                         | Alternate JUMP character defined by JUMP= parm in options                                                                        |
| 005800           | *                         | member B49CMPAT. Just convert it to a JUMP command.                                                                              |
| 005900           |                           |                                                                                                    |
| 006000           |                           | COMMAND '&JUMPCHR',1                                                                                                    |
| 006100           |                           | BUILD COMMAND='JUMP', I1='#'                                                                                                    |
| 009100           |                           |                                                                                                    |
|                  |                           | PrimPan-JQEDSP,JOEDSP,MONITRPan-JQEDSP,MONITR                                                                                    |
| 009300           |                           | SCOPE command for Job List and Output Group Display.                                                                             |
| 009400           |                           |                                                                                                    |
| 009500           | (                         | COMMAND 'SCOPE',5,PANEL=(JQEDSP,JOEDSP,MONITR)                                                                                   |
| 009600           | E                         | BUILD COMMAND='SETPVAR',I1='OPTSCOP #', Reset profile option                                                                     |
| 009700           |                           | I2='.SETDVAR OPTSCOP #', Reset display value<br>I3='.FILTER SCOPE(#)' Redisplay list menu                                        |
| 009800           |                           | I3='.FILTER SCOPE(#)' Redisplay list menu                                                                                        |
| 009900           |                           |                                                                                                    |
|                  |                           | PrimPan-JOBSUM,BROWZE,NDXMNU,FNDALL                                                                                              |
| 010100           |                           | SCOPE command for all panels that run under one of the panels                                                                    |
| 010200           |                           | that support the SCOPE command. The SAVEJCMD command                                                                             |
| 010300           |                           | used below just saves the SCOPE command to be executed upon                                                                      |
| 010400           |                           | return to the Job List, etc., panel.                                                                                             |
| 010500           |                           | NOTE: The SETPVAR is issued prior to the SAVEJCMD to perform                                                                     |
| 010600           |                           | an access check to determine access to the SCOPE cmd.                                                                            |
| 010700           |                           |                                                                                                    |
| 010800           | (                         | COMMAND 'SCOPE',5,PANEL=(JOBSUM,BROWZE,NDXMNU,FNDALL)                                                                            |
| 010900           |                           | BUILD COMMAND='SETPVAR', I1='OPTSCOP #',                                                                                         |
| 011000           |                           | I2='.SAVEJCMD SCOPE #'                                                                                                    |
| 011100           | *                         |                                                                                                    |
| <u>A</u> A       |                           | 05/0                                                                                                    |
| ugust 10, 2015   |                           | What's New in IQE 8F                                                                                                    |

Again, you can see that we have nested into ISPF edit and are now positioned to the record that contains the selected hit. Now, back to the list of hits.

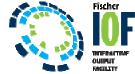

| Eile Edit View Communication Actions Window Help                                                                             |                        |
|----------------------------------------------------------------------------------------------------|------------------------|
| Scanning PDS: IOFDEMO.IOF.ASM                                                                                                |                        |
| COMMAND ===> f itself SCROLL ===> C                                                                                          | URSUR                  |
| S - IOF Browse V - ISPF View E - ISPF Edit                                                                                   |                        |
| Find - Member name or text Next - Next unique member                                                                         |                        |
|                                                                                                    |                        |
| MemberAct-Record Text                                                                                                    |                        |
| _ 1 @J0JS313 LA R15,4(R15) JUMP OVER MISSING HO<br>_ 2 CMDBASE <b>*-JUMPPrim</b>                                             |                        |
| 2 CMDBHSE * JUMP                                                                                                    |                        |
| _ 3 Set * JUMP command to terminate the current panel                                                                        | a                      |
| _ 4 * Its own command.<br>_ 5 " * to "JUMP" so they can be processed by this co                                              |                        |
| _ 5 * to Joine so they can be processed by this col<br>_ 6 " COMMAND 'JUMP',4                                                |                        |
| _ 7 " BUILD COMMAND=', HD', I1='.JUMP #'                                                                                     |                        |
| 8 " *-JUMPPrim                                                                                                    |                        |
| 9 " Alternate JUMP character defined by JUMP= part                                                                           |                        |
| _ 5                                                                                                    |                        |
| 11 " COMMAND '&JUMPCHR'.1                                                                                                    | 0111                   |
| 12 "BUILD COMMAND='JUMP', I1='#'                                                                                             |                        |
| _ 13 " BUILD COMMAND='JUMP I #' then pass                                                                                    | н т <sup>с. с. с</sup> |
| 13 " BUILD COMMAND='JUMP I #' then pass   14 " BUILD COMMAND='JUMP PR #' then pass   15 " BUILD COMMAND='JUMP P #' then pass |                        |
| _ 15 " BUILD COMMAND='JUMP P #' then pass                                                                                    |                        |
| _ 16 " BUILD COMMAND='JUMP LINE #' then pass                                                                                 |                        |
| _ 17 EASYDEV R14,*+4+6 Reduce input length and jum                                                                           |                        |
| 18 " R14,*+4+6 Yes - Reduce length and jum                                                                                   |                        |
| 19 OPTIONS GBLC &PRTOPTN, &PRTOPTC, &MVSCHR, & INPRUNX, &JUM                                                                 |                        |
| 20 " SETOVAR JUMPCHAR, '&JUMPCHR' JUMP= FROM B49                                                                             |                        |
| 21 OPTOPT COMMAND 'JUMP'.4                                                                                                   |                        |
| 22 "BUILD COMMAND='SETDVARS.SETJUMP'                                                                                         |                        |
| 23 "BUILD_COMMAND='SETDVARS.SETJUMP.#1',I1='##2                                                                              |                        |
| 24 OPTSDF COMMAND 'JUMP', 4                                                                                                  |                        |
| 25 "BUILD COMMAND='SETDVARS.SETJUMP'                                                                                         |                        |
| 26 "BUILD_COMMAND='SETDVARS.SETJUMP.#1',I1='##2                                                                              | ·                      |
| 27 OPTUS1 COMMAND 'JUMP',4                                                                                                   |                        |
| 28 "BUILD COMMAND='SETDVARS.SETJUMP'                                                                                         |                        |
| _ 29 " BUILD COMMAND='SETDVARS.SETJUMP.#1',I1='##2                                                                           | ' ,                    |
| 30 OPTUS2 COMMAND 'JUMP',4                                                                                                   |                        |
| _ 31 " BUILD COMMAND='SETDVARS.SETJUMP'                                                                                      |                        |
| _ 32 " BUILD COMMAND='SETDVARS.SETJUMP.#1',I1='##2                                                                           |                        |
| _ 33 OPTUS3 COMMAND 'JUMP',4                                                                                                 |                        |
| _ 34 " BUILD COMMAND='SETDVARS.SETJUMP'                                                                                      |                        |
| 35 "BUILD COMMAND='SETDVARS.SETJUMP.#1',I1='##2                                                                              |                        |
|                                                                                                    | 2/024                  |
| August 10, 2015 What's New in IOF 8F                                                                                         | (71)                   |
|                                                                                                    |                        |
|                                                                                                    |                        |

The FIND command on this panel can be very useful because it works on the member name and the full text of the hit records. To demonstrate that, we will enter a FIND command for the string "itself", which is not displayed anywhere on this panel.

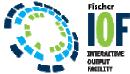

| Dig     Session A - Dallas-P-Fisc-M4.ws - [43 x 80]                                        | ×             |
|--------------------------------------------------------------------------------------------|---------------|
| Eile Edit View Communication Actions Window Help                                           |               |
| Scanning PDS: IOFDEMO.IOF.ASM                                                              |               |
| COMMAND ===> SCROLL ===> CURS                                                              | OR            |
| S - IOF Browse V - ISPF View E - ISPF Edit                                                 |               |
|                                                                                            |               |
| Find - Member name or text Next - Next unique member                                       |               |
| MemberAct-Record Text                                                                      |               |
| s_ 3 CMDBASE Sel * "JUMP" command to terminate the current panel a.                        |               |
| _ 4 " * its own "JUMP" command                                                             |               |
| _ 5 " * to "JUMP" so they can be processed by this comm.                                   |               |
| _ 6 " COMMAND 'JUMP',4 .                                                                   |               |
| _ 7 " BUILD COMMAND='END', I1='.JUMP #' .                                                  |               |
| _ 8 " *-JUMPPrim                                                                           |               |
| _ 9 " * Alternate JUMP character defined by JUMP= parm .                                   |               |
| _ 10 " * member B49CMPAT. Just convert it to a JUMP com.                                   |               |
| _ 11 " COMMAND '&JUMPCHR',1 .                                                              |               |
| _ 12 " BUILD COMMAND='JUMP',I1='#' .                                                       |               |
| _ 13 " BUILD COMMAND='JUMP I #' then pass "I.                                              |               |
| _ 14 " BUILD COMMAND='JUMP PR #' then pass "P.                                             |               |
| - 15 " BUILD COMMAND='JUMP P #' then pass "P.                                              |               |
| _ IB BOILD COMMAND- SOMP LINE # then pass L.                                               |               |
| _ 17 EASYDEV R14, *+4+6 Reduce input length and jump .                                     |               |
| _ IO RI4,**4+6 Fes - Reduce length and jump .                                              |               |
| - 19 OPTIONS GBLC & PRTOPTN, & PRTOPTC, & MVSCHR, & INPRUNX, & JUMPC.                      |               |
| _ 20 SETOVER JONECHER, &JONECH JONE FROM B49C.                                             |               |
| - 21 OPTOPT COMMAND 'JUMP', 4                                                              |               |
| BUILD COMMAND- SETDVARS.SETJUMP                                                            |               |
| _ 23 BOILD COMMIND= 3ETDVHR3.3ET30MF.#1 ,11= ##2 ,.                                        |               |
| 24 OPTSDF COMMAND 'JUMP', 4                                                                |               |
| _ 23                                                                                       |               |
|                                                                                            |               |
| 27 OPTUS1 COMMAND 'JUMP',4                                                                 |               |
| 28 "BUILD COMMAND='SETDVARS.SETJUMP'.   29 "BUILD COMMAND='SETDVARS.SETJUMP.#1',I1='##2',. |               |
| = 29 BOILD COMMAND SETDYARS.SETOOMP.WI , II = WWZ , .                                      |               |
| _ 30 OPTUS2 COMMAND 'JUMP',4 .<br>31 " BUILD COMMAND='SETDYARS.SETJUMP' .                  |               |
| _ SI BUILD COMMAND= SETDYRRS.SETJUMP.#1', I1='##2',                                        |               |
| 33 OPTUS3 COMMAND 'JUMP', 4                                                                |               |
| 33 OPTOS3 COMMIND JOHP ,4                                                                  |               |
| _ 35 " BUILD COMMAND= SETDVARS.SETJUMP.#1', I1='##2',                                      |               |
| _ 36 VLIDBASE LA R2,1(R2) Jump over period delim.                                          |               |
| _ 37 Z30MACS SETCMPAT &MVSCHAR=,&PCMD=,&INPRUN=,&JUMP=/,&NOM.                              |               |
|                                                                                            |               |
|                                                                                            |               |
| August 10, 2015 What's New in IOF 8F                                                       | <b>&lt;72</b> |
|                                                                                            | $\checkmark$  |

The FIND command has scrolled the display down to the record that contains the string "itself". We can't see it on the display because it was not in the part of the record segment that was displayed. So, we will select that hit with the "S" line command.

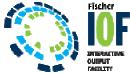

|                | -P-Fisc-M4.ws - [43 x 80]                                                             | nnaannaal till tenthinesig |               |             |         |
|----------------|---------------------------------------------------------------------------------------|----------------------------|---------------|-------------|---------|
|                | Communication Actions Window Help                                                     |                            |               |             |         |
|                | DEMO.IOF.ASM(CMDBASE)                                                                 | Record                     | 44 C          | olumns 1-80 |         |
| COMMAND        |                                                                                       |                            |               | SCROLL ===  |         |
|                | "JUMP" command to terminate the                                                       |                            |               |             |         |
|                | for execution again on the prev                                                       |                            |               |             | 00450   |
|                | continue until the Options Menu                                                       | processe                   | es the comma  | nd with     | 00460   |
|                | its own "JUMP" command.                                                               |                            |               |             | 00470   |
|                |                                                                                       |                            |               |             | 00480   |
|                | Note that the "/" and "=" comma                                                       |                            |               |             | 00490   |
|                | to "JUMP" so they can be proces                                                       | sed by th                  | nis command   | table       | 00500   |
|                | entry.                                                                                |                            |               |             | 00510   |
|                |                                                                                       |                            |               |             | 00520   |
|                | COMMAND 'JUMP',4                                                                      |                            |               |             | 00530   |
|                | BUILD COMMAND='END', I1='.JUMP #                                                      |                            |               |             | 00540   |
| 71.010         |                                                                                       |                            |               |             | 00550   |
| -JOMP          | Prim                                                                                  |                            |               |             | - 00560 |
|                | Alternate JUMP character define                                                       |                            |               |             | 00570   |
|                | member B49CMPAT. Just convert                                                         | it to a .                  | JUMP command  |             | 00580   |
|                |                                                                                       |                            |               |             | 00590   |
|                | COMMAND '&JUMPCHR',1<br>BUILD COMMAND='JUMP',I1='#'                                   |                            |               |             | 00610   |
|                | BUILD COMMAND- JOMP , II- #                                                           |                            |               |             | 00910   |
| -SCORE-        | PrimPan-JOEDSP                                                                        |                            |               |             | - 00920 |
| SCOFL          | SCOPE command for Job List and                                                        |                            |               |             | 00930   |
|                | Score command for oob Eist and                                                        | output of                  | oup bisplag   |             | 00940   |
|                | COMMAND 'SCOPE', 5, PANEL= (JQEDSP                                                    |                            |               |             | 00950   |
|                |                                                                                       |                            |               | ile option  |         |
|                | BUILD COMMAND='SETPVAR', I1='OPT<br>I2='.SETDVAR OPTSCOP #',<br>I3='.FILTER SCOPE(#)' |                            | Reset disp    | lau value   | +00970  |
|                | I3='.FILTER SCOPE(#)'                                                                 |                            | Redisplay     |             | 00980   |
|                |                                                                                       |                            |               |             | 00990   |
| -SCOPE-        | PrimPan-JOBSUM                                                                        | .BROWZE.                   | NDXMNU, FNDAL | L           | - 01000 |
|                | SCOPE command for all panels th                                                       |                            |               |             |         |
|                | that support the SCOPE command.                                                       |                            |               |             | 01020   |
|                | used below just saves the SCOPE                                                       | command                    | to be execu   | ted upon    | 01030   |
|                | return to the Job List, etc., p                                                       | anel.                      |               |             | 01040   |
|                | NOTE: The SETPVAR is issued pri                                                       | or to the                  | ≥ SAVEJCMD t  | o perform   | 01050   |
|                | an access check to determ                                                             | ine acces                  | ss to the SC  | OPE cmd.    | 01060   |
|                |                                                                                       |                            |               |             | 01070   |
|                | COMMAND 'SCOPE', 5, PANEL= (JOBSUM                                                    |                            | NDXMNU, FNDAL | L)          | 01080   |
|                | BUILD COMMAND='SETPVAR', I1='OPT                                                      | SCOP #',                   |               |             | +01090  |
|                | I2='.SAVEJCMD SCOPE #'                                                                |                            |               |             | 01100   |
|                |                                                                                       |                            |               |             | 01110   |
| -SCOPE-        | PrimPan HELP                                                                          |                            |               |             |         |
|                | SCOPE command on HELP panels                                                          |                            |               |             | 01130   |
| A A            |                                                                                       |                            |               |             | 037     |
| ugust 10, 2015 | What's No                                                                             | w in IOF 8F                |               |             |         |

Now that we see the entire record, we can see that it does indeed contain the string "itself" out to the right. This means that by using FIND commands on the hit list you can effectively find records that contain both of two different strings. The first string is specified on the ZF interface panel and the second string in a subsequent FIND command on the list of hits. Now, we will go back to the ZF interface panel.

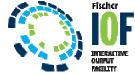

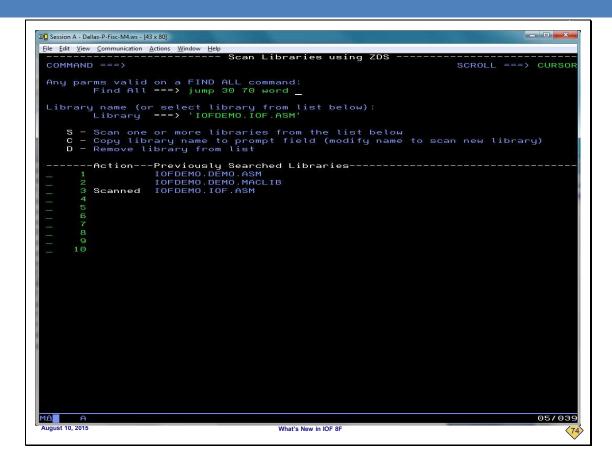

One of the most powerful features of the ZF command is that you can search using any parms that are valid on an IOF FIND command.

To demonstrate that we will enter a more complex find string that restricts the columns and requires the string to be a separate word.

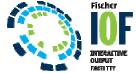

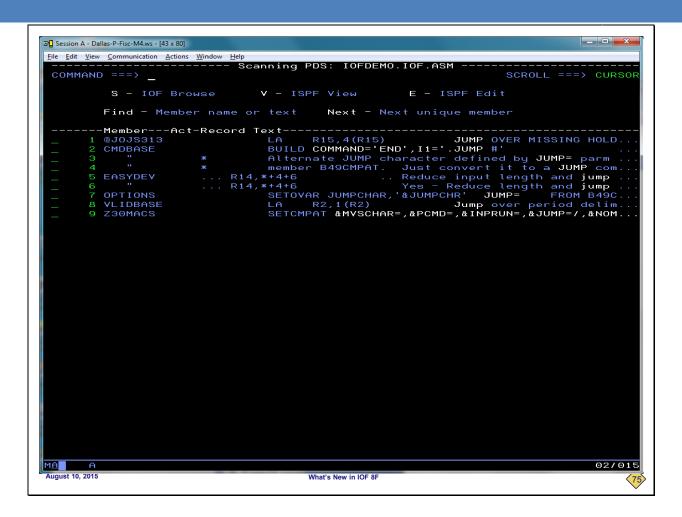

From this hit list you can see that the original hit list has now been reduced to only those "pull" strings that appear in columns 30 through 70 and are separate words. The ability to scan partitioned data sets using full IOF FIND command capabilities is very powerful.

Now, we will return to the ZF interface panel.

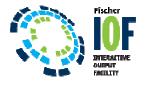

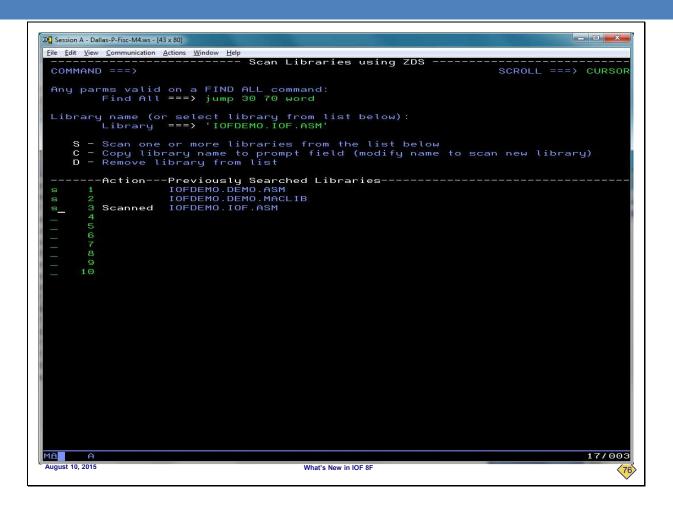

You can also scan multiple libraries at one time. We have selected three different libraries to be scanned.

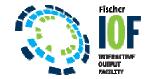

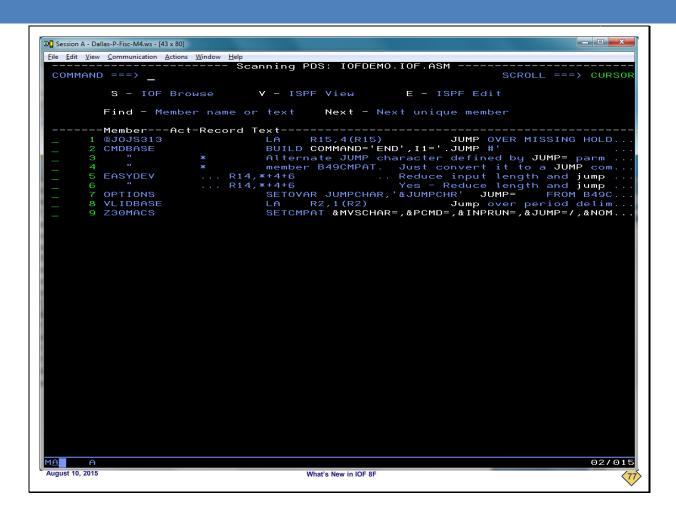

The first thing we see is the list of hits for the first of the three selected libraries that actually contain any hits. We can work with this panel as we wish, selecting hits and browsing or editing members. In this case this is the only library of the three selected libraries that contained any hits. So, when we return to the ZF interface panel...

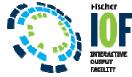

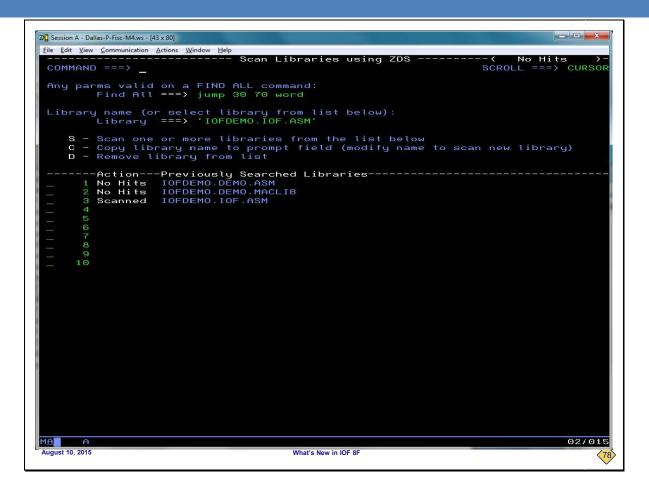

...we can see the "No Hits" short message at the top of the screen. This alerts us to the fact that at least one of the selected libraries contained no hits. And, from the Previously Searched Libraries column we can tell exactly which of the selected libraries contained at least one instance of the search string.

Now, we will return to the *IOF Job List* to demonstrate a feature of the ZF command.

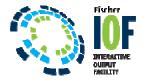

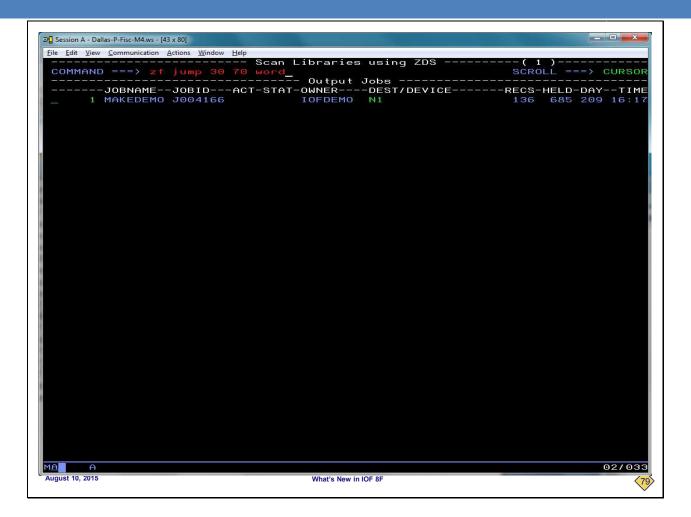

If you enter the ZF command with no parms, it will display only the ZF interface menu. But as this screen shows, you can also specify your search parms right on the ZF command. In that case you would see the following ZF interface panel.

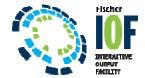

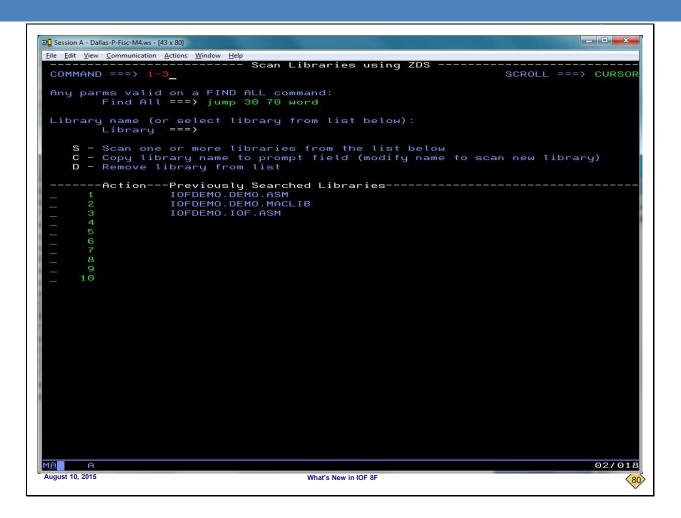

You can see that the parms specified on the ZF command have already been filled into the search parms field. And to demonstrate another short cut, you can enter only the menu numbers in the command area to scan multiple libraries.

We will not press ENTER on this screen because it would just replicate our previous results when scanning three libraries.

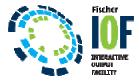

| Ele <u>E</u> dit <u>V</u> iew <u>C</u> ommunication <u>A</u> ctions <u>W</u> indow <u>H</u> elp<br><u>Menu Options View Utilities C</u> ompilers <u>H</u> elp |         |                           |
|----------------------------------------------------------------------------------------------------|---------|---------------------------|
| DSLIST - Data Sets Matching IOFDEMO.*<br>Command ===>                                                                                                    | Scro    | Row 1 of 2<br>11 ===> PAG |
| Command - Enter "/" to select action                                                                                                    | Message | Volum-                    |
| IOFDEMO.BRODCAST                                                                                                    |         | TSI90                     |
| IOFDEMO.CLIST                                                                                                    |         | TSI90                     |
| IOFDEMO.DEMO.ASM                                                                                                    |         | TSI90                     |
| IOFDEMO.DEMO.CNTL                                                                                                    |         | TSI90                     |
| IOFDEMO.DEMO.CNTL.FLATPDS                                                                                                    |         | WORK 9                    |
| IOFDEMO.DEMO.DATA                                                                                                    |         | TSI90                     |
| IOFDEMO.DEMO.LOAD                                                                                                    |         | TSI90                     |
| IOFDEMO.DEMO.MACLIB                                                                                                    |         | TSI90                     |
| IOFDEMO.DEMO.OBJ                                                                                                    |         | TSI90                     |
| IOFDEMO.DEMO.PROCLIB                                                                                                    |         | TSI90                     |
| zf jump 30 70 MO <u>.</u> IOF.ASM                                                                                                    |         | TSI90                     |
| IOFDEMO.IOF.CLIST                                                                                                    |         | TSI90                     |
| IOFDEMO.IOF8E.GETLIST.ELH2MPYY.IOFJOB                                                                                                    |         | WORK 9                    |
| IOFDEMO.IOF8E.GETLIST.ELH2MPYZ.IOFJOB                                                                                                    |         | WORKZ                     |
| IOFDEMO.IOF8F.GETLIST.ELH2MQFM.IOFJOB                                                                                                    |         | WORK 9                    |
| IOFDEMO.IOF8F.GETLIST.ELH2MQFN.IOFJOB                                                                                                    |         | WORK 9                    |
| IOFDEMO.IOF8F.GETLIST.ELH2MQFO.IOFJOB<br>IOFDEMO.ISPF.ISPPROF                                                                                                 |         | WORKZ<br>TSI90            |
| IOFDEMO.ISPF.ISPFROF<br>IOFDEMO.MAKEDEMO.ELHGKISY.IOFJOB.FLATPDS                                                                                              |         | WORK9                     |
| IOFDEMO.MAKEDEMO.ELHOKIST.IOFJOB                                                                                                    |         | WORK9                     |
| IOFDEMO.MAKEDEMO.IOFLIST                                                                                                    |         | WORKS                     |
| IOFDEMO.OLDDEMO1.ELH2M01M.IOFJOB                                                                                                    |         | WORK2                     |
| IOFDEMO.OLDDEMO2.ELH2M01M.IOFJOB                                                                                                    |         | WORK9                     |
| IOFDEMO.OLDDEMO3.ELH2MPIA.IOFJOB                                                                                                    |         | WORK9                     |
| IOFDEMO.SPFLOG1.LIST                                                                                                    |         | WORK 9                    |
|                                                                                                    | *****   |                           |
| **************************************                                                                                                    | *****   | ******                    |
|                                                                                                    |         |                           |
|                                                                                                    |         |                           |
|                                                                                                    |         |                           |
|                                                                                                    |         |                           |
|                                                                                                    |         |                           |
|                                                                                                    |         |                           |
|                                                                                                    |         |                           |
|                                                                                                    |         |                           |

This is a DSLIST display under ISPF. A very powerful feature of ZF is that it can be used on an ISPF DSLIST display (like option 3.4) just as you might use the SF line command. We will enter a ZF line command beside the IOFDEMO.IOF.ASM library.

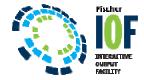

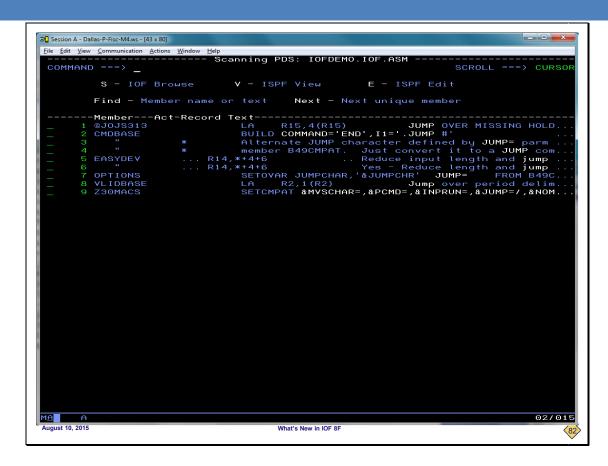

As you can see, we get the same type of hit list when we use ZF on an ISPF DSLIST display that we do from the ZF interface menu. And, any library scanned from a DSLIST will automatically be added to the remembered libraries on the ZF interface panel.

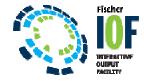

## IN SUMMARY:

## ZF COMMAND FOR SCANNING A PDS

- Use any FIND parms
- Hits are on first display
- Nest to a specific hit
- IOF Browse, ISPF View, ISPF Edit
- Scanned libraries remembered on ZF panel
- Use ZF on DSLIST display

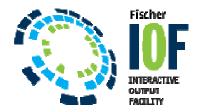